в разделе Устройства

## **Устройства**

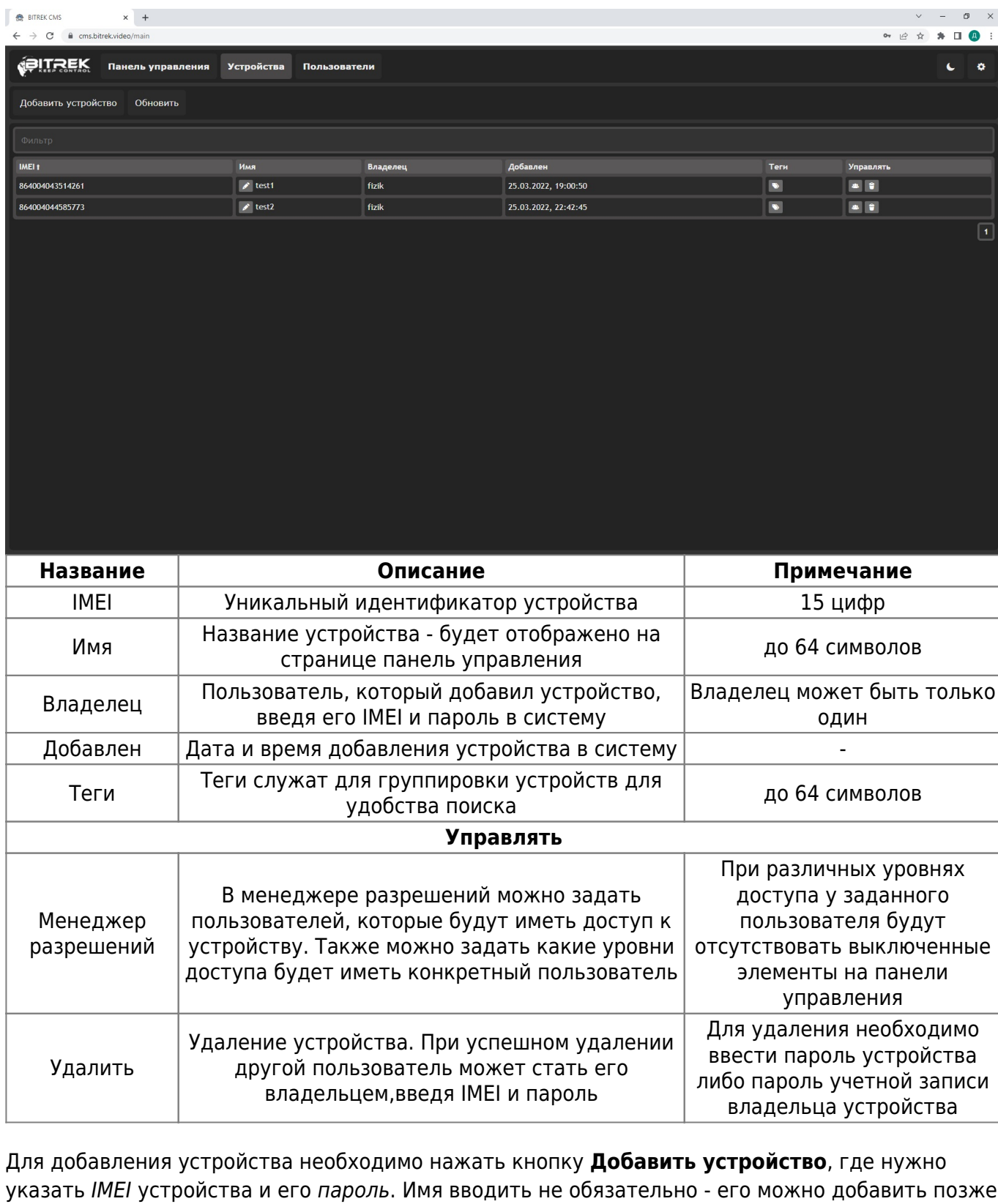

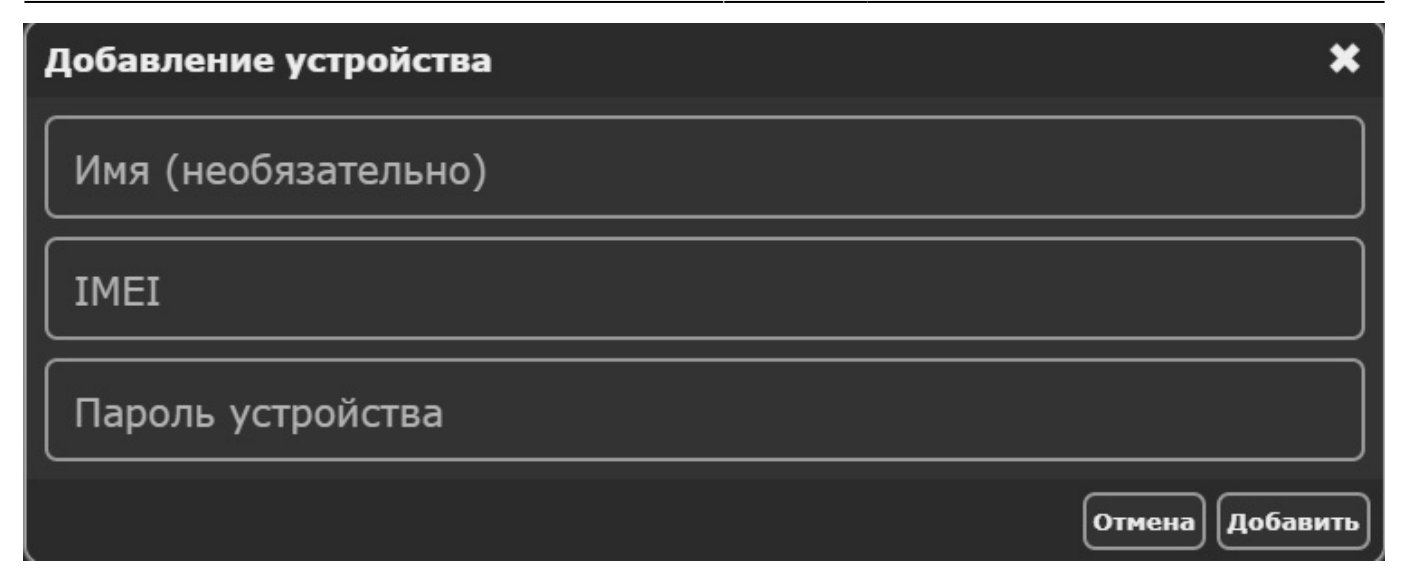

From: <https://docs.bitrek.video/> - **Bitrek Video Wiki**

Permanent link: **<https://docs.bitrek.video/doku.php?id=ru:cmsdevices>**

Last update: **2024/04/18 12:26**